## SAP ABAP table T5UF0 {HR-US: ADP Interface}

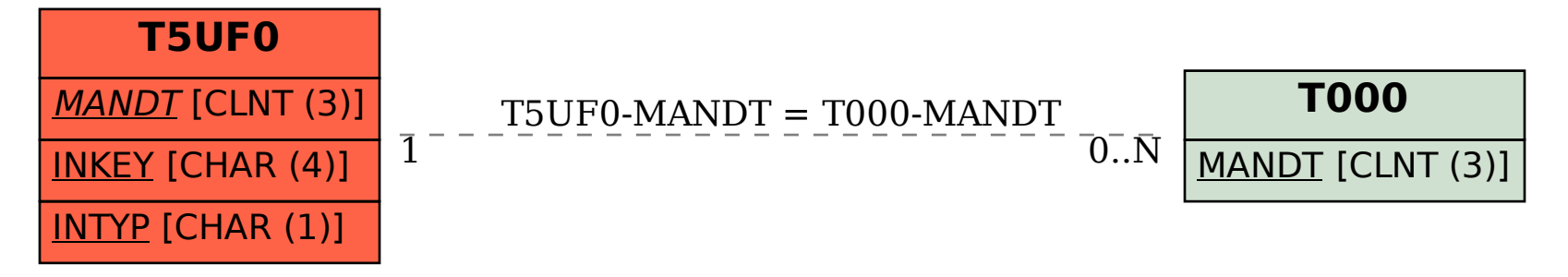